# **PENGEMBANGAN APLIKASI CUTI KARYAWAN DENGAN METODE AGILE BERBASIS WEB PADA PT BPR DANA MAKMUR BATAM**

**SKRIPSI**

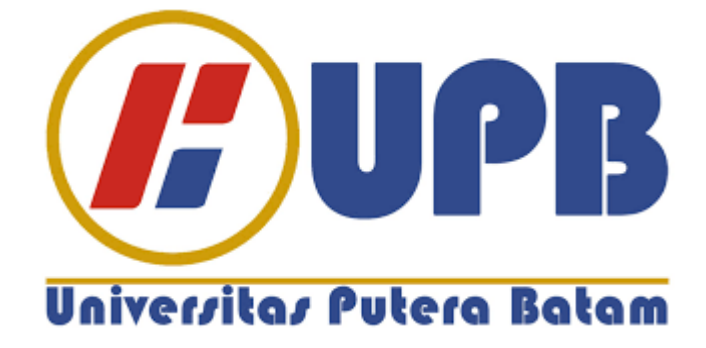

**Oleh : Kendy 200210002**

**PROGRAM STUDI TEKNIK INFORMATIKA FAKULTAS TEKNIK DAN KOMPUTER UNIVERSITAS PUTERA BATAM TAHUN 2024**

# **PENGEMBANGAN APLIKASI CUTI KARYAWAN DENGAN METODE AGILE BERBASIS WEB PADA PT BPR DANA MAKMUR BATAM**

## **SKRIPSI**

**Untuk memenuhi salah satu syarat Memperoleh gelar Sarjana**

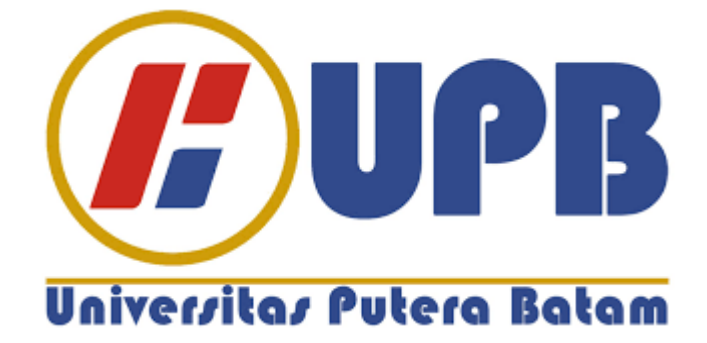

**Oleh : Kendy 200210002**

**PROGRAM STUDI TEKNIK INFORMATIKA FAKULTAS TEKNIK DAN KOMPUTER UNIVERSITAS PUTERA BATAM TAHUN 2024**

#### **SURAT PERNYATAAN ORISINILITAS**

Yang bertanda tangan di bawah ini saya:

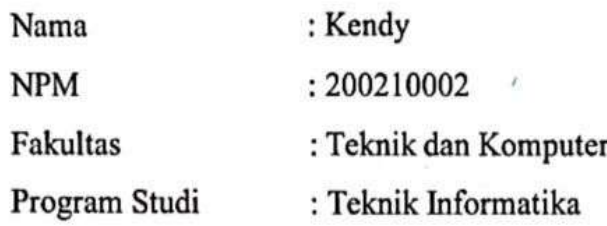

Menyatakan bahwa "Skripsi" yang saya buat dengan judul:

# PENGEMBANGAN APLIKASI CUTI KARYAWAN DENGAN METODE AGILE BERBASIS WEB PADA PT BPR DANA MAKMUR BATAM

Adalah hasil karya sendiri dan bukan "duplikasi" dari karya orang lain. Sepengetahuan saya, di dalam naskah Skripsi ini tidak terdapat karya ilmiah atau pendapat yang pernahditulis atau diterbitkan oleh orang lain, kecuali yang secara tertulis dikutip didalam naskah ini dan disebutkan dalam sumber kutipan dan daftar pustaka.

Apabila ternyata di dalam naskah Skripsi ini dapat dibuktikan terdapat unsurunsur PLAGIASI, saya bersedia naskah Skripsi ini digugurkan dan gelar akademik yang saya peroleh dibatalkan, serta diproses sesuai dengan peraturan perundang-undangan yang berlaku.

Demikian pernyataan ini saya buat dengan sebenarnya tanpa ada paksaan dari siapapun

Batam, 23 Januari 2024

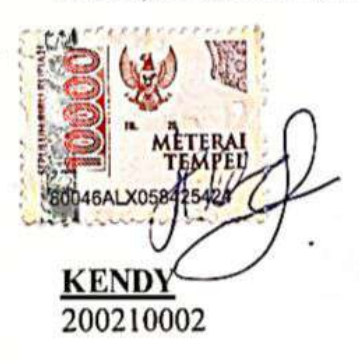

# PENGEMBANGAN APLIKASI CUTI KARYAWAN DENGAN METODE AGILE BERBASIS WEB PADA PT BPR DANA MAKMUR BATAM

**SKRIPSI** Untuk memenuhi salah satu syarat memperoleh gelar Sarjana

> Oleh Kendy 200210002

Telah disetujui oleh Pembimbing pada tanggalseperti tertera di bawah ini

Batam, 23 January 2024 Alfannisa Annurrullah Fajrin, S.Kom, M.Kom. Pembimbing

#### **ABSTRAK**

Cuti adalah ketidakhadiran sementara yang dibiasa digunakan di perusahaan. Tujuan dari penggunaan cuti adalah untuk tidak masuk kerja dalam sementara waktu yang telah ditentukan yang tidak memotong gaji. Sistem pengajuan cuti pada PT. BPR Dana Makmur masih menggunakan sistem manual yang awalnya menggunakan kertas sebagai sarana untuk melakukan pengajuan cuti. Atas dasar permasalahan inilah peneliti mencoba untuk mengembangkan aplikasi sistem pengajuan cuti berbasis web dengan metode agile dan mengangkatnya sebagai penelitian. Aplikasi ini diharapkan mampu untuk meminimalisir penggunaan kertas yang berlebihan dan meminimalisirkan biaya operasional kantor. Selain hal tersebut, sistem ini juga diharapkan mampu untuk membantu karyawan agar dapat melihat data cuti secara *real time*..

**Kata Kunci :** Cuti, Sistem Kepegawaian, Aplikasi Berbasis Web, Metode Agile

#### **ABSTRACT**

*Leave is a temporary absence that is commonly used in companies. The purpose of using leave is to be absent from work for a specified period of time which does not reduce salary. Leave application system at PT. BPR Dana Makmur still uses a manual system which initially used paper as a means for applying for leave. Based on this problem, researchers tried to develop a web-based leave application system application using agile methods and raised it as research. This application is expected to be able to minimize excessive use of paper and minimize office operational costs. Apart from this, this system is also expected to be able to help employees see leave data in real time.*

*Keywords : Leave, Staffing Systems, Web Based Applications, Agile Method*

#### **KATA PENGANTAR**

Puji syukur kehadirat Tuhan Yang Maha Esa yang telah melimpahkan segala rahmat dan karuniaNya, sehingga penulis dapat menyelesaikan proposal.

Penulis menyadari bahwa proposal ini masih jauh dari sempurna. Karena itu, kritik dan saran akan senantiasa penulis terima dengan senang hati. Dengan segala keterbatasan, penulis menyadari pula bahwa skripsi ini takkan terwujud tanpa bantuan, bimbingan, dan dorongan dari berbagai pihak. Untuk itu, dengan segala kerendahan hati, penulis menyampaikan ucapan terima kasih kepada:

- 1. Rektor Universitas Putera Batam, Ibu Dr. Nur Elfi Husda, S.Kom., M.SI.
- 2. Dekan Fakultas Teknik dan Komputer, Bapak Hotma Pangaribuan, S.kom., M.SI.
- 3. Ketua Program Studi Teknik Informatika, Bapak Andi Maslan, S.T., M.SI.
- 4. Dosen Alfannisa Annurrullah Fajrin, S.Kom., M.Kom.
- 5. Semua anggota keluarga yang telah banyak memberikan dukungan dan kontribusi kepada penulis
- 6. Semua rekan-rekan kelas IT Nagoya angkatan 2020

Semoga Tuhan Yang Maha Esa membalas kebaikan dan selalu mencurahkan hidayah serta taufik-Nya.

Batam, 23 Januari 2024

JU4.

Penulis (Kendy)

## **DAFTAR ISI**

#### Halaman

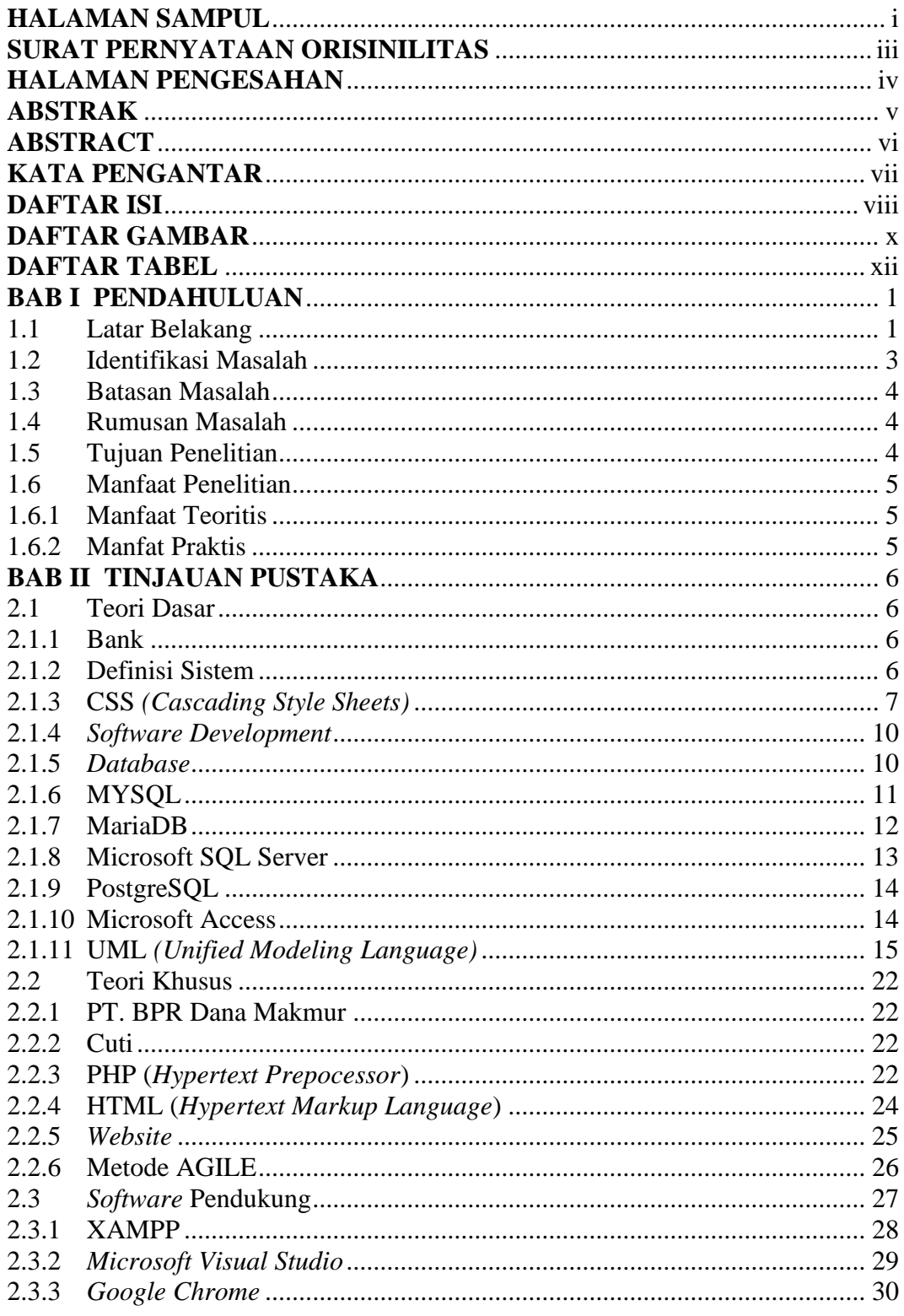

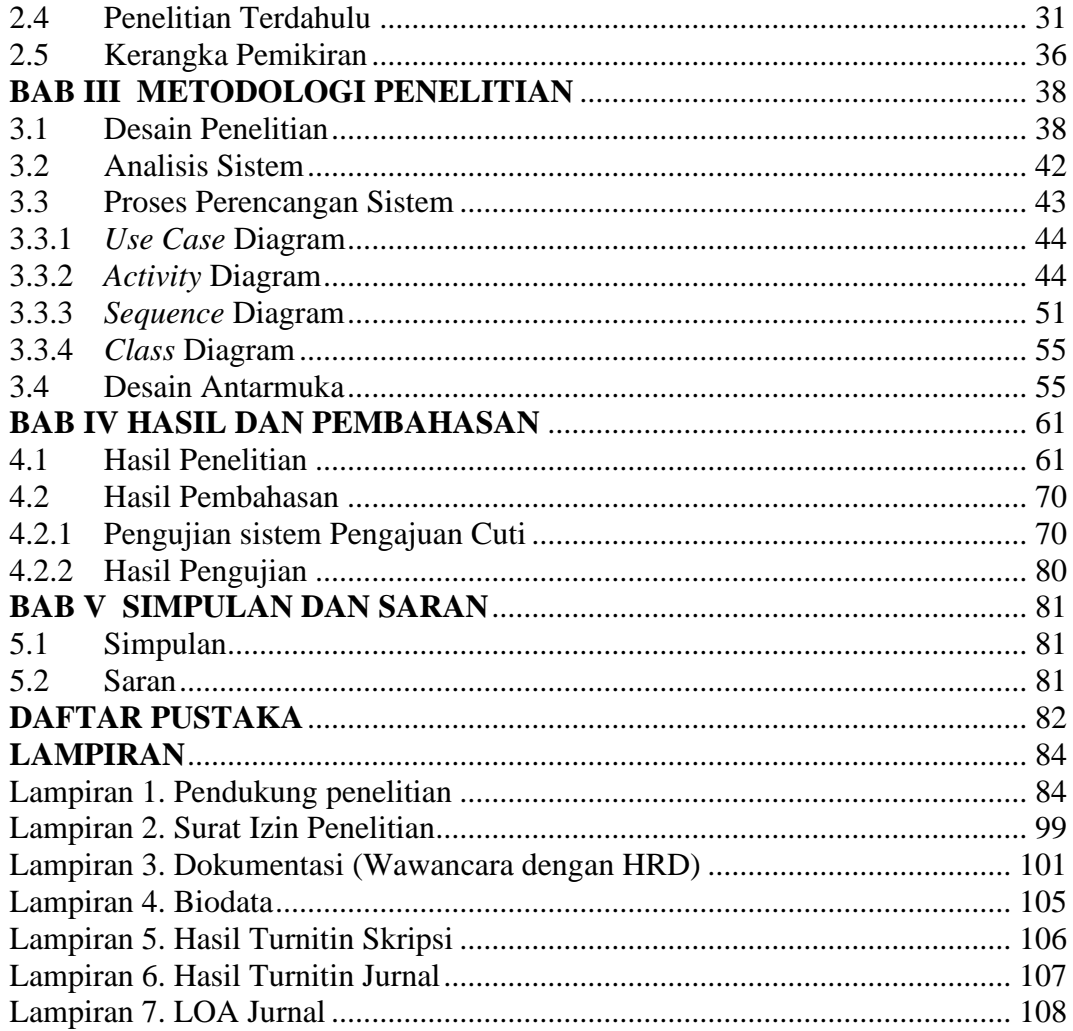

## **DAFTAR GAMBAR**

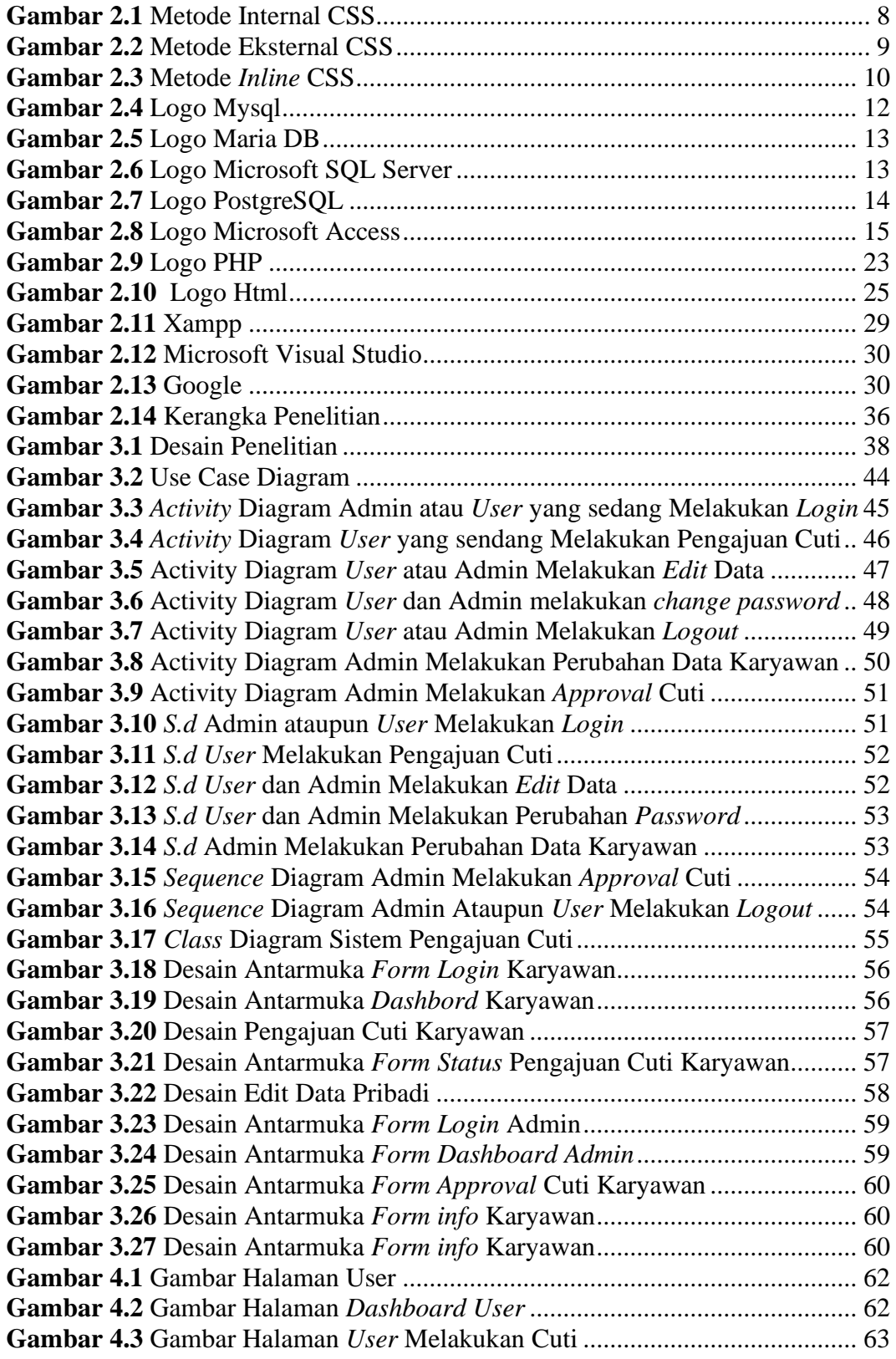

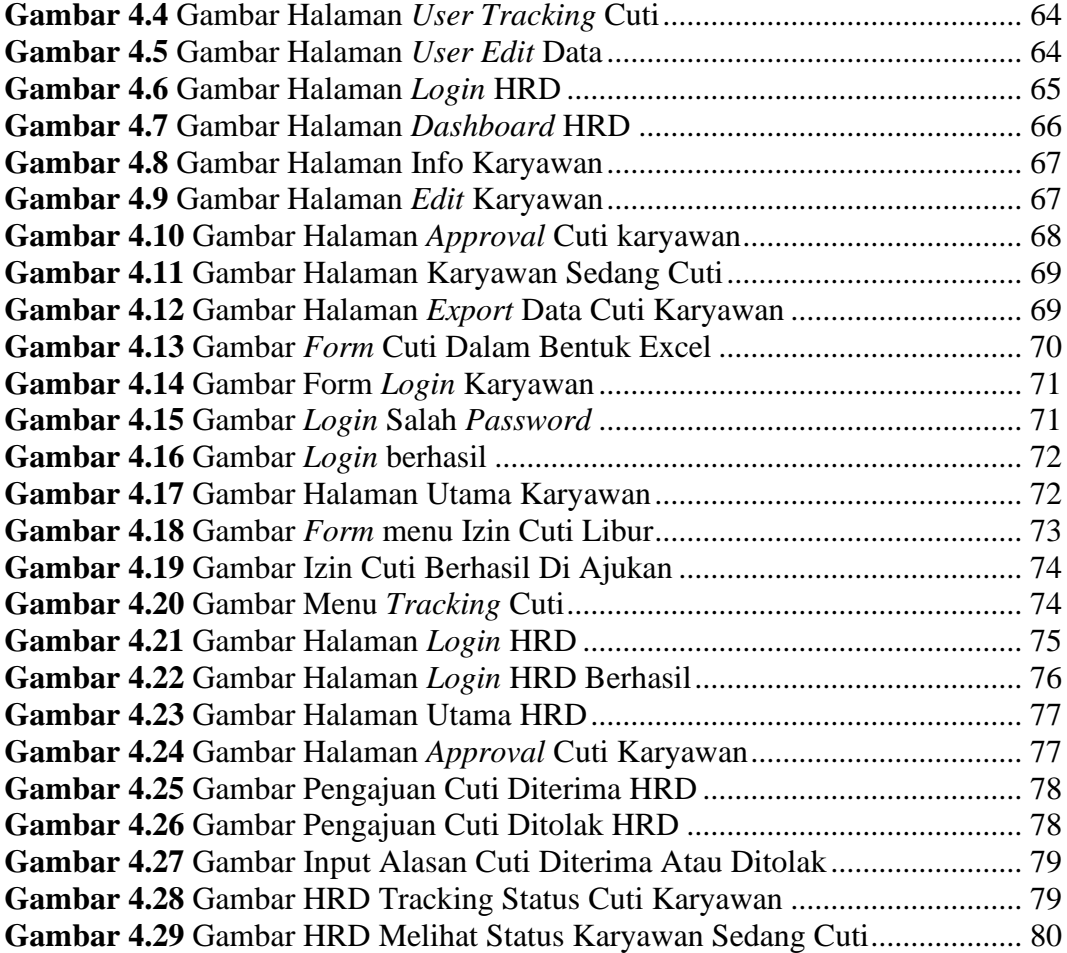

## **DAFTAR TABEL**

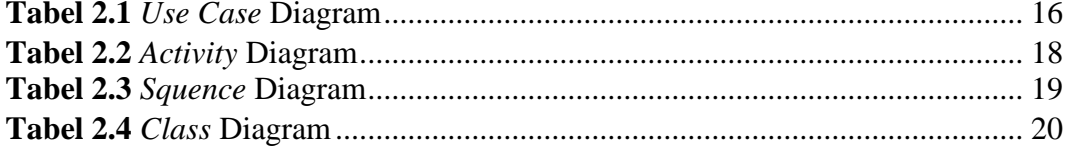